# Code  $No.:14111 AS N(C)$

# VASAVI COLLEGE OF ENGINEERING (Autonomous), HYDERABAD B.E. (CBCS) lV-Semester Advanced Supplementary Examinations, July-2019

### Programming for Engineers

(Open Elective-lI)

Time: 2 hours Max. Marks: 40

Note: Answer ALL questions in Part-A and any FIVE from Part-B

## Part-A  $(5 \times 2 = 10$  Marks)

- l. Distinguish between formal short and format long commands MATLAB.
- 2. Explain about whos and clear x y z commands in MATLAB.
- 3. Mention the applications of MATLAB.
- 4. What is the importance of semicolon(;) operator in MATLAB.
- 5. Give the steps to create GUI.

#### Part-B  $(5 \times 6 = 30$  Marks)

- 6.a) Show about the different plotting styles in MATLAB. [2]
	- b) List the different types of windows available in MATLAB and explain the functionality of [4] each.

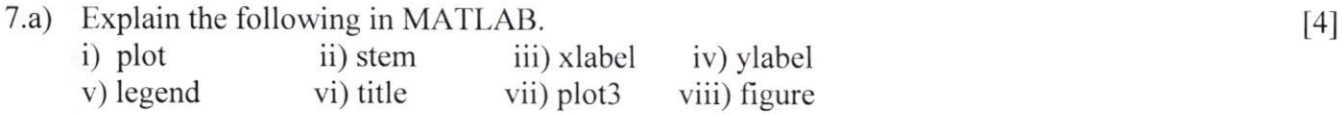

- b)  $x = eye( 2,2); y = [x(:,1) x(:,2)]; A = [x y ; y x];$  What is the final value of A( 1:2,1:2 )?  $\lceil 2 \rceil$
- 8.a) Using the MATLAB built-in functions (*zeros, ones, eye*) write a matlab code for creating the following matrix.<br>  $\begin{pmatrix} 0 & 0 & 1 & 1 \end{pmatrix}$  $\lceil 3 \rceil$

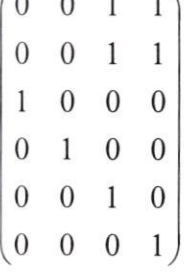

 $\lceil 3 \rceil$ b) Find the mistakes in the following commands and correct them.  $>>P = linespace(2,3)$  $>>P[ 1, 2]=4$  $>>K=ones(1;3)$ 

9.a) With an examples describe the functionality of for and while loops used in MATLAB. [3]

b) Write a function file that converts temperature in degrees Centigrade  $(\circ C)$  to degrees [3] Fahrenheit (°F). Use input and fprintf commands to display a mix of text and numbers. Recall the conversion formulation,  $F = C*(9/5) + 32$ .

 $[3]$ 

 $[4]$ 

b) Write the MATLAB commands for drawing the curve  $f(x, y) = -\left(\frac{x}{5}\right)^2 - \left(\frac{y}{2}\right)^2 - 16$  for  $-5 \le x \le 5$  and  $-5 \le y \le 5$ 

Using meshgrid and mesh functions.

- Explain the importance of structures in MATLAB.  $11.a)$ 
	- b) Give the steps to solve the following system of linear equations using MATLAB.  $[2]$  $2x+3y+4z=5$ ;  $y+4z+x=10$ ;  $-2z+3x+4y=0$ ;
- What are the different types of files available in matlab for storing information? and explain  $12.a)$  $[3]$ each of them.
	- b) Write a script file named sineseries m that computes the value of  $sin(x)$  at a given x using n  $\lceil 3 \rceil$ terms of the series expansion of sine function:

$$
\sin(x) = x - \frac{x^3}{3!} + \frac{x^5}{5!} - \dots = \sum_{k=1}^{n} (-1)^{k-1} \frac{x^{2k-1}}{(2k-1)!}
$$

ᢙ᠋ᢙ᠗ᡃᢙ᠖ᡊ